**NET 99er HOME COMPUTER USERS GROUP PO BOX 534 HURST,TX 76053**   $\frac{1}{\sqrt{2}}$ 

**Hello there! Fellow 99ers** 

**NOTICE** 

**Next meeting is the 8th of DECEMBER at 9:00 AM at the Hurst Public Library. Hope to see you there.** 

**PRESIDENT'S PAGE** 

**I feel like I j ust received a promotion--I am finnally writing an article for a newsletter with a name. It was a real shame to go around nameless for so long. If you missed the November meeting, it was there**  that the members decided that this **newsletter should be called NEWS NET 99ER. I want to thank the group for choosing a name.** 

**BIG NEWS--the disk order is in. Just like they promised, the folks in Florida shipped right away and we have the Wabash diskettes packaged 11 to the box. We got a good deal for the members and the group was able to make a little money. It was good for all. We can all wish for the prices to continue downward some each time so we can save more and more. 14 you ordered and paid for diskettes, please pick them up at the December meeting.** 

**As I have mentioned previously, new officers will be elected at the January 1985 meeting. Please be thinking who you want to lead the group for the next year. Please also get the approval of the person you wish to nominate before you nominate them. Once again, I have no intention to be president again.** <sup>I</sup> **want a chance to delve into assembly language and FORTH.** 

**I hope that you neglected to .notice** 

 $\mathbf{I}$ 

**<sup>j</sup> ust I did that we passed the anniversary (7) of TI's demise in the home computer market without an**  article in the newsletter. **prefer to look to the future with optomism rather than looking back to what might have been. We have received word from various sources that CorComp (even though filing for Chap 11) has absolutely no intention of going out of business. They are merely re-grouping to better meet the marketplace. Rumor has it that the 9900 Micro Expansion System from CorComp may be available by the time you read this. We all hope so. CorComp, we plan to continue your support!** 

**In the early days of the CorComp double density controller card, it was said that it was not compatible with the Foundation 128K memory card. This was verified by one of our members. CorComp has perfected a 4i:< in the form of a new ROM which they**  will send for the asking. This **is also supposed to make the DDDC work with ALL consoles.** 

**I have had the chance to read many newsletters from other groups this past month. It is always good to see what is happening elsewhere on the** TI **scene. Several of the newsletters complained that a TI users' group in Arizona which had been freely exchanging newsletters, started**  charging \$13 per year for **subscription. I always thought that users' groups were supposed to share information with each other for the common betterment.** 

**One other comment from other newsletters is one from HCM. HCM seems to think that these groups are making derrogatory remarks about their magazine. One very good response that I saw was along the lines of-if you don't publish ads then how can we keep the TI end of things going. I hate to make bad remarks, and really, it is hard to judge something you hardly ever see.** 

**I would like to express thanks to Charlie Bathman for leading a** 

**discussion on the basics at the last meeting. The tremendous response to this discussion is most encouraging. We'll have to try i:it again. I would also like to thank' our visitor for demonstrating OSCAR-the optical bar code reader. I must apologize that I have mis-placed his name. This next meeting we are looking forward to a program from Mike Bowen dealing with Multiplan--the multi-purpose tool.** 

**The Assembly Language SIG was again attended by three brave souls. If you are interested in increasing our attendance, please let me know. We would even consider another night if necessary. Incidently, there will be no meeting during December for the ALSIG.** 

**The FORTH SIG met and had another interesting meeting swapping information and techniques. At Lhis meeting the CorComp Cursor (newsletter) was shown. In this publication, they gave information on how to convert TI FORTH to run on any available disk format including SSDD, DSSD and DSDD. I personally tried this and was 100 percent successful--even with the FORMAT-DISK word. It appears that CorComp really knows what they are doing with FORTH. Also, I was able to BSAVE and BLOAD my personalized version of DSDD FORTH by following Craig Miller's instructions from a few newsletters back.** 

**We have received a nice gift recently--an assembly language screen dump for Ti/Epson/Gemini printers which is loadable/callable from XB. This is nice in itself, but the nicest part is that language which was contained in the header to the source code (Yes we got the source also). The header said, "Program released into the public domain Sept 1984. This program not to be sold!! Anyone who wishes may have it free." This very generous gift and very generous statement came from assembly language wizard Danny Michael who**  lives in Florence, Alabama. **really nice to run across such a**  generous, selfless person as he.

**should have more. Thanks, Danny.** 

**The much-heralded Version III of STARTEXT is scheduled to debut on November 26. This version promises to have many improvements. I am looking forward to using it then. All new subscribers will have to pay a rate of \$9.95 per month. This flat rate is still a super bargain--especially when compared to Compuserve or Source. ST was nice and gave all current subscribers a chance to extend their subscriptions up to 1 year at the old rates. We are fortunate to have such a good videotext service available locally at such reasonable rates.** 

**The previously mentioned membership list will be compiled after the December meeting and then will be mailed to all members before Christmas.** 

#### **LeRoy Thompson**

**Hello fellow 99ers this is James Crosson and this is my first and maybe last time I write an article for the 59er letter, depending on how badly I do this time. What I am writing to you about is a problem I have been having for sometime and didn't know what to do about it or who to see. The problem is mystery fingerprints on a good many of my disks and how to get them off. Up until now I was cleaning my disks with alcohol and lent-free cloth, but this didn't work so good since this usually l ust spread the oil from the fingerprint and made the area larger and left a stain, that to me looked**  very suspicious. **decided to talk to someone that was very worldly about these things , Gerry Myers(our head liberarian). He suggested that I try a good product known as "Bestine". The only place I could find this is a art supply such as Azle Art Supply. It worked very good and didn't even leave a stain. Oh, by the way use a cotton swab it does very nice. However, this still didn't solve all the problems with the disks. I kept using a Quick Test from Disk Manager 2, and it would** 

**still say I had an error, and just by chance I stumbled on the answer sometimes the catalog line remembers that a error was recorded on its sectors. By reintializing the disk it removed its memory and the disk would read free of errors. However, you also have to remember that this erases everthing else on the disk.** 

**NET 99'ER USERS GROUP MEETING MINUTES Nov. :3, 1584** 

**President Leroy Thompson called the meeting to order, and minutes from last meeting were accepted. Treasurer Charles Bathman gave a financial report and reported that the club had a net \$262.48 in its account.** 

**SIG (Special Interest Group) leaders gave brief reports and Nike Bowen, leader of the Multiplan SIG said his group would not meet in December.** 

**There were other reports of retails**  stores clearing out their **software. including Babbages in Northeast Mall.** 

**Thompson reminded of elections for new officers will soon be here and that members should be coming up with possible candidates.** 

**There were no entries in the Christmas theme programming contest. A buy, sell, swap session was held and, afterward, Bathman said there are \$12 kits now available to help anyone install any half-high double-sided, double-density drives in their Peripheral Expansion Box. Contact him for more information or to purchase the kits, which includes the hardware and instructions for installation.** 

**There also were a couple of deals on the half-high drives: one for \$145 for Bhugarts and another for \$130 for TEC drives.** 

**Bathman also urged members for more input into the newsletter, no matter how simple or complex the subject matter might be.** 

**Bathman also announced that BASIC**  classes probably would **month for anyone interested. He also reauested that these classes be limited to anyone 16 years old and** 

#### **older.**

**Bathman, for the benefit on many new members who are now just becoming acquainted with their 9914A, explained the many facets of the computer and how to expand it. Following a short break, Franklin Vest gave a demonstration of OSCAR. the bar code program reader.** 

**Respecfully submitted,** 

**Charles Clines** 

#### **CHARLIE'S CHATTER**

**"How do you know that an Aggie** has **been using TI Writer on your computer?"** 

**The rumors we've heard** about someone taking over production **EXTENDED BASIC have finally been**  verified, Excaltec, Incorporated of **Lubbock, Texas has the "Cheese". We received a short letter from Charles H. Roberts, president of Exceltec, advising** us **that they would be producang EXTENDED BASIC using TI parts. Exceltec is quoting a group purchase price of \$79.95 for five or more modules. I personally feel that price is too high, since B J Sales (AKA Bob Wallace) is currently selling TI Extended Basic for \$85.00. In the future, Bob hopes to be able to get Exceltec's Extended Basic at a lower price.** 

**One of the books that many members have been anxiously awaiting, Amlist's BASIC "Tips", has finally been ordered and should be available at the next meeting. There will be a little surprise package with each book along with a surprise reduced**  This is a very good **self-tutorial book on TI Basic and includes many excellent examples of TI Basic routines. Incidentaly, Amlist, as a business, is no longer in the third party TI market. After many phone calls, I found out that TEX+COMP is now the primary supplier for this publication.** 

**FOR SALE - Kathleen Wilson, at 838-0044 (evenings); has a TI Disk Controler card with -Disk Manager 2 and a SS/Single = or Double Density Tandon disk drive for sale, \$200.00 for both.** 

**FOR SALE - A non-member, Bert Wells at (214) 790-8527 (home) or (214) 438-0295 (work) has a complete, and I Do Mean Complete,TI system for sale for \$1500.00. Lots of TI cartridges, disk and cassette software, books and magazines.** 

**The TEC DS/DD 1/2 high disk drives that B J Sales are offering for \$135.00 each are, as far as I can tell, completely compatible with the TI system and can be mounted in the PEB in exactly the same manner as the Shugart/Panasonic/National drives and using the same installation kit that the group has available.** 

**A warm welcome to the following new NET 99er members since our last newsletter:** 

**Charles D. Ashley 1312 Brookhurst Irving, Texas 75061 (214) 438-6554** 

**Mark Bishop 405 East Springdale Lane Grand Prairie, Texas 75051 (214) 262-7398** 

**Danny Clark 1129 Lakeview Mesquite, Texas 75149 (214) 285-4124** 

**Ron Clark 2006 Edgebrook Court Arlington, Texas 76015 (465-0489** 

**Wayne Clovis 1101 Thornbush Circle North Arlington, Texas 76013 460-7258** 

**Jerry L. Colburn 1041 Cole Court Fort Worth, Texas 76115 927-0270** 

**Leo Hendersin 1402 Cedar Keys Lewisville, Texas 75067 (214) 436-5291** 

**Charlie D. Howard 12009 Bencrest Place Dallas, Texas 75244 (214) 247-3928** 

**James P. and Lorraine Morrisroe 1017 Denmark Drive Grand Prairie, Texas 75050 (214) 264-9725** 

**Brett Pijan 845 Melrose Garland, Texas 75040 (214) 276-2914** 

**Ron Sallabedra 2517 Westridge Drive Plano, Texas 75075 (214) 596-2737** 

**John Wadle**  1117 ntlantz. Driec **Bedford, Texas 76022 283-0975** 

**Ron Woolf 1901 Maid Marion Arlington, Texas 76012 265-0335** 

**I'd also like to recognoze the following members for theiroutstanding perception and foresight in renewing their memberships:** 

**Ron Cook** 

**Tom Crabtree** 

**James and Andy Dieb** 

**Jack Kishpaugh** 

**Cal Koether** 

**Norman Smith** 

**Jim Yingst** 

 $\Omega$ 

**And a special "HELLO" to an additional family member:** 

**Elisabeth Monterosso** 

**Well, I seem to be running out of Literary Steam. So, until December the 8th,- Be kind to your computer. OH!!! In case you'Pe still wondering, "It's because there's Liquid Paper** 

**all over the screen."** 

**MULTIFLAN SIG MEETING NOTICE** 

**There will be no MULTIPLAN meeting in December. We will resume in January.** 

**TIPS FOR MULTIPLAN BEGINNERS** 

**Here are a few hints for people who are starting to use MULTIPLAN. You should make a copy of your MULTIPLAN disk and use the copy as your master disk. You can use the Disk Manager to make the copy, but the disk must have the name 'TIMP". This disk should be kept in drive 1 af you have two drives. If you have two drives. make drive 2 your data disk by entering 'T' for transfer then '0' for options. From this screen tab to the "setup:' field and enter "DSK2'. The system will automatically go to drive 2 for loads and saves. Also,**  the default is to recalculate<br>everytime a cell is entered. This is **everytime a cell is entered. This is time consuming and gets more so the more info you put an the spreadsheet. Turn this off by going to option screen by entering '0' and then press the space bar to change the recalc option from 'Yes' to 'No' and then press enter. The spreadsheet will be recalculated only if 'FCTN 8' is pressed or if you save your spreadsheet. MULTIFLAN will not save a spreadsheet unless it has been recalculated.** 

**Following as a program from Craig Miller of Millers Graphics that is a BASIC program that allows one to save and load the Mini Memory RAM to and from disk. This program saves and loads an entire 4K so one can use it with one of the third party** 

**assemblers to write 4K assembly programs. It does., however, require CorComp's 9900 Disk Controller since it uses some of the new commands and programming statements that are built into the card's DSR ROM. 1 REM The following program requires the CorComp Disk Controller Card. It uses new commands built into the card. 2 REM This program allows you to Save or Load programs in the Mini Memory Module to disk. 3 REM Since it is written in BASIC, you can Save or Load a 4K assembly program in Mini Mem RAM. 4 REM For a Save, it creates an 18 Sector file with an Internal Variable 254 file structure. 5 REM After a file has been Saved, it only takes approx. 7.5 seconds to reload it through this program. 6 REM You can not reload the file through the Load and Run option, but it"s much faster than a CSI load.. 7 REM Note: The quoted item at the end of the-new commands is a way of**  adding remarks to the new commands. **100 REM MMLOAD PROGRAM by C.C. Miller Millers Graphics 110 CALL CLEAR 120 CALL WRTRG(7,244)"set up color screen" 130 CALL VPOKE(783,0,244,244,244,244,244,244,244 244 ,244 ,244,244,244,244,244,244,244,244 " set text/cursor" 140 CALL CLEAR 150 .A\$="Mini Memory Save and Load To and From Disk" 160 8\$="Press for 1 Save Mini Nem RAM" 170 C\$="2 Load Mina Mem RAM 3 Quit to Title Screen" 180 CALL VPOKE(131,96,AS;355,96,B\$;485,96,C\$)" display menu on screen" 190. CALL SOUND(-100,1000,0) 200 CALL KEY(0,I,S) 210 IF I<49 THEN 200 220 IF 1>51 THEN 190 <sup>7</sup> 230 IF l<51 THEN 260 240 CALL MFEEK(2,0,I,S)" get power up routine address" 250 CALL MPOKE(33732,0,I,S)" load it in the ISR hook" 260 CALL VPOKE(674,96,"INPUT FILE NAME")" show prompt" 270 INPUT "DSK":F\$ 280 F\$="DSK"F\$** 

 $- -$ 

290 ON 1-48 GOSUB 320,490 300 CLOSE #1 310 GOTO 140  $315$  REM  $<<$  Save<sub>=</sub> Mini Mem  $>$  note: Strings A-D are 250 bytes and E is 96 bytes.<br>320 320 OPEN #1:F\$,INTERNAL,VAR1ABLE 254, OUTPUT 330 A\$=SEG\$CAS,1,50) 340 A\$=A\$A\$A\$A\$A\$  $\frac{1}{2}$ 350 8\$=A\$ 360 C\$=A\$ 370 D\$=A\$ 380 E\$=SEG3(A\$,1,96) 390 FOR 1=28672 TO 31672 STEP 1000 400 CALL MPEEK(I,O,A\$,BS,C\$,D\$)" read just a rap about computers and, of 100 bytes of memory" 410 PRINT #1:A\$ 420 PRINT #1:81 430 PRINT #1:01 440 PRINT #1:D\$ 450 NEXT I 460 CALL MPEEK(32672,0,E\$)" read 96 name of this newsletter, when time bytes of mem" 470 PRINT #1:E\$ 480 RETURN  $485$  REM  $<<$  Load Mini Mem  $>>$ 490 OPEN #1:F\$,INTERNAL,VARIABLE 254,INPUT 500 FOR 1=28672 TO 30672 STEP 2000 510 INPUT #1:A\$,B\$,C\$,D\$,E\$,F\$,G\$,H\$ 520 CALL MPOKE(1.0,A\$,B\$,C\$,D\$,E\$,F\$,G%,H\$)" write 2000 bytes to mem" 530 NEXT I 540 INPUT #1:E\$ 550 CALL MPOKE(32672,0,E\$)" write 96 bytes to mem" 560 RETURN

And, that's the end of the program.

VOLUNTEER LIBRARIANS TO LEND <sup>A</sup> HELPING HAND

In addition to our club-sponsored librarians located in West Fort Worth, Haltom City, and South Grand Prairie, we now have the following VOLUNTEER LIBRARIANS:

Mike Cantu ARLINGTON (METRO) 461-1769

James Crossen N.RICHLAND HILLS (817) 281-4868 Clint Joplin **HASLETT** 

(817) 439-3388

Mike Thombley IRVING (214) 255-9832

So oive them a call to set up <sup>a</sup> convenient time for help and assistance. This is also a good time course, the 9914A.

## EDITORS NOTES

A new heading will appear for the will permit. As far as the name it is NEWS NET 99er.

#### Second note

If the programs seem a little mixed up,but in proper order, blame me because I am still learning how to use TI Writer.

FOR SALE: Complete TI-99/4A system. This includes keyboard, expansion **00x.** TI disc drive,disc drive controller, RS232 card. 32K memory card, cassette cable, printer cable, editor/assembler, multiplan, extended basic, and TI writer. All for \$600.00 from Don Anderson at (817)232-4458.

جوابيد

# NET 99er Home Computer Users' Group Officers and Key Personnel

# OFFICERS

President: Secretary:<br>
Leroy Thompson (817) 429-2039 Charles Cli

Charles Clines (817) 485-0407

Vice President: Treasurer:<br>
Frank Schnell (817) 267-3860 Charlie Bat

Charlie Bathman (817) 284-5147

### SPECIAL INTEREST GROUP (SIG) LEADERS

MULTIPLAN SIG: FORTH SIG: Mike Bowen (817) 571-4956

ASSEMBLY LANGUAGE SIG:<br>Harold Stanton (817) 294-4510 GRAPHICS SIG:

Charlie Bathman (817) 284-5147

# SOFTWARE LIBRARIANS

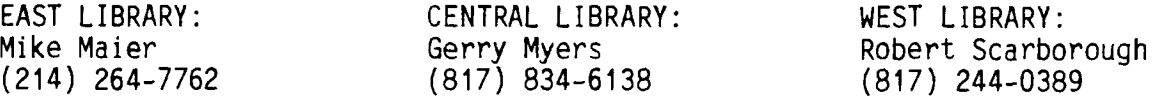

NOMINATIONS FORM:I nominate the below named individuals for the offices indicated. In nominating the individuals indicated, I certify that I have also determined that they are willing to serve if elected.

President: Secretary: Secretary:

Vice President: Treasurer:

Please turn this form in to one of the officers at the December 8th meeting.

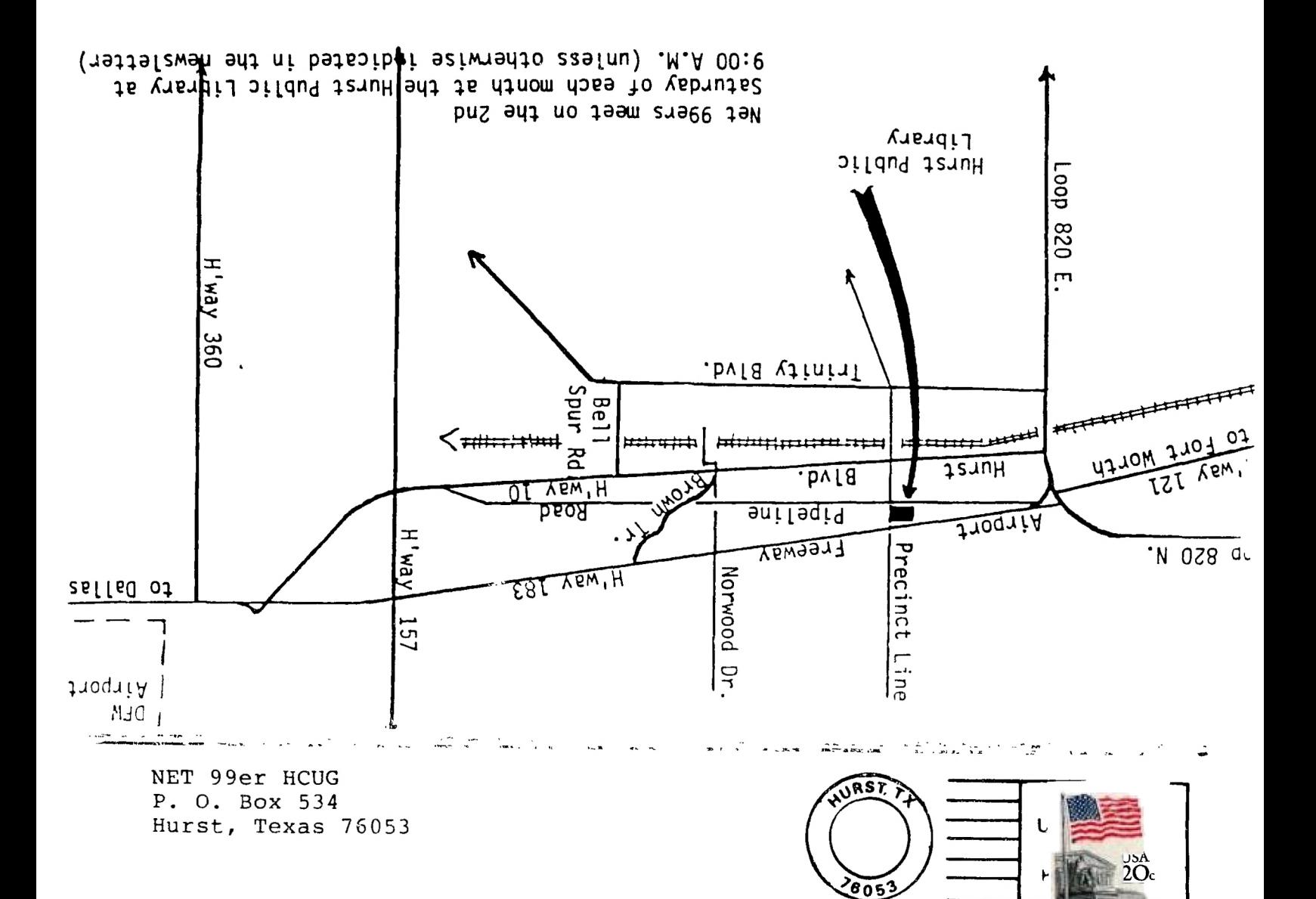

EDMONTON USERS' GROUP P.O. BOX 11983 EDMONTON, ALBERTA CANADA T5J-3L1